## **Tutorial**

# An Introduction to Bayesian Multilevel Models Using brms: A Case Study of Gender Effects on Vowel Variability in Standard Indonesian

Ladislas Nalborczyk,<sup>a,b</sup> Cédric Batailler,<sup>c</sup> Hélène Lœvenbruck,<sup>a</sup> Anne Vilain,<sup>d,e</sup> and Paul-Christian Bürkner<sup>f</sup>

**Purpose:** Bayesian multilevel models are increasingly used to overcome the limitations of frequentist approaches in the analysis of complex structured data. This tutorial introduces Bayesian multilevel modeling for the specific analysis of speech data, using the brms package developed in R.

**Method:** In this tutorial, we provide a practical introduction to Bayesian multilevel modeling by reanalyzing a phonetic data set containing formant (F1 and F2) values for 5 vowels of standard Indonesian (ISO 639-3:ind), as spoken by 8 speakers (4 females and 4 males), with several repetitions of each vowel.

Results: We first give an introductory overview of the Bayesian framework and multilevel modeling. We then show how Bayesian multilevel models can be fitted using the probabilistic programming language Stan and the R package brms, which provides an intuitive formula syntax. Conclusions: Through this tutorial, we demonstrate some of the advantages of the Bayesian framework for statistical modeling and provide a detailed case study, with complete source code for full reproducibility of the analyses (https://osf.io/dpzcb/).

**Supplemental Material:** https://doi.org/10.23641/asha. 7973822

he last decade has witnessed noticeable changes in the way experimental data are analyzed in phonetics, psycholinguistics, and speech sciences in general. In particular, there has been a shift from analysis of variance (ANOVA) to *linear mixed models*, also known as *hierarchical models* or *multilevel models* (MLMs), spurred by the spreading use of data-oriented programming languages such as

<sup>a</sup>Univ. Grenoble Alpes, CNRS, LPNC, 38000 Grenoble, France <sup>b</sup>Department of Experimental Clinical and Health Psychology,

Correspondence to Ladislas Nalborczyk: ladislas.nalborczyk@univ-grenoble-alpes.fr

Ghent University, Belgium

Editor-in-Chief: Julie Liss
Editor: Bharath Chandrasekaran
Received January 11, 2018
Revision received March 26, 2018
Accepted August 15, 2018
https://doi.org/10.1044/2018\_JSLHR-S-18-0006

R (R Core Team, 2018) and by the enthusiasm of its active and ever-growing community. This shift has been further sustained by the current transition in data analysis in social sciences, with researchers evolving from a widely criticized point-hypothesis mechanical testing (e.g., Bakan, 1966; Gigerenzer, Krauss, & Vitouch, 2004; Kline, 2004; Lambdin, 2012; Trafimow et al., 2018) to an approach that emphasizes parameter estimation, model comparison, and continuous model expansion (e.g., Cumming, 2012, 2014; Gelman et al., 2013; Gelman & Hill, 2007; Kruschke, 2015; Kruschke & Liddell, 2018a, 2018b; McElreath, 2016).

MLMs offer great flexibility in the sense that they can model statistical phenomena that occur on different levels. This is done by fitting models that include both constant and varying effects (sometimes referred to as *fixed* and *random* effects, but see Box 1). Among other advantages, this makes it possible to generalize the results to unobserved levels of the groups existing in the data (e.g., stimulus or participant; Janssen, 2012). The multilevel strategy can be especially useful when dealing with repeated measurements (e.g., when measurements are nested into participants) or with unequal sample sizes and, more

**Disclosure:** The authors have declared that no competing interests existed at the time of publication.

<sup>&</sup>lt;sup>c</sup>Univ. Grenoble Alpes, Univ. Savoie Mont Blanc, LIP/PC2S, France <sup>d</sup>Institut Universitaire de France, Paris

<sup>&</sup>lt;sup>e</sup>Univ. Grenoble Alpes, CNRS, Grenoble INP, GIPSA-lab, 38000, Grenoble, France

<sup>&</sup>lt;sup>f</sup>Department of Psychology, University of Münster, Germany Paul-Christian Bürkner is now with the Department of Computer Science, Aalto University, Espoo, Finland.

generally, when handling complex dependency structures in the data. Such complexities are frequently found in the kind of experimental designs used in speech science studies, for which MLMs are therefore particularly well suited.

The standard MLM is usually fitted in a frequentist framework, with the lme4 package (Bates, Mächler, Bolker, & Walker, 2015) in R (R Core Team, 2018). However, when one tries to include the maximal varying effect structure, this kind of model tends either not to converge or to give aberrant estimations of the correlation between varying effects (e.g., Bates, Kliegl, Vasishth, & Baayen, 2015). Yet, fitting the maximal varying effect structure has been explicitly recommended (e.g., Barr, Levy, Scheepers, & Tily, 2013). In contrast, the maximal varying effect structure can generally be fitted in a Bayesian framework (Bates, Kliegl, et al., 2015; Eager & Roy, 2017; Nicenboim & Vasishth, 2016; Sorensen, Hohenstein, & Vasishth, 2016).

Another advantage of Bayesian statistical modeling is that it fits the way researchers intuitively understand statistical results. Widespread misinterpretations of frequentist statistics (such as p values and confidence intervals) are often attributable to the wrong interpretation of these statistics as resulting from a Bayesian analysis (e.g., Dienes, 2011; Gigerenzer et al., 2004; Hoekstra, Morey, Rouder, & Wagenmakers, 2014; Kruschke & Liddell, 2018a; Morey, Hoekstra, Rouder, Lee, & Wagenmakers, 2015). However, the intuitive nature of the Bayesian approach might arguably be hidden by the predominance of frequentist teaching in undergraduate statistical courses.

Moreover, the Bayesian approach offers a natural solution to the problem of multiple comparisons when the situation is adequately modeled in a multilevel framework (Gelman, Hill, & Yajima, 2012; Scott & Berger, 2010) and allows a priori knowledge to be incorporated in data analysis via the prior distribution. The latter feature is particularily relevant when dealing with contraint parameters or for the purpose of incorporating expert knowledge.

The aim of the current tutorial is to introduce Bayesian MLMs (BMLMs) and to provide an accessible and illustrated hands-on tutorial for analyzing typical phonetic data. This tutorial will be structured in two main parts. First, we will briefly introduce the Bayesian approach to data analysis and the multilevel modeling strategy. Second, we will illustrate how BMLMs can be implemented in R by using the brms package (Bürkner, 2017b) to reanalyze a data set from McCloy (2014) available in the phonR package (McCloy, 2016). We will fit BMLMs of increasing complexity, going step by step, providing explanatory figures, and making use of the tools available in the brms package for model checking and model comparison. We will then compare the results obtained in a Bayesian framework using brms with the results obtained using frequentist MLMs fitted with lme4.

Throughout the tutorial, we will also provide comments and recommendations about the feasability and the relevance of such analysis for the researcher in speech sciences.

#### Bayesian Data Analysis

The Bayesian approach to data analysis differs from the frequentist one in that each parameter of the model is considered as a random variable (contrary to the frequentist approach, which considers parameter values as unknown and fixed quantities) and by the explicit use of probability to model the uncertainty (Gelman et al., 2013). The two approaches also differ in their conception of what probability is. In the Bayesian framework, probability refers to the experience of uncertainty, whereas in the frequentist framework, it refers to the limit of a relative frequency (i.e., the relative frequency of an event when the number of trials approaches infinity). A direct consequence of these two differences is that Bayesian data analysis allows researchers to discuss the probability of a parameter (or a vector of parameters)  $\theta$ , given a set of data y:

$$p(\theta|y) = \frac{p(y|\theta)p(\theta)}{p(y)} \tag{1}$$

Using this equation (known as Bayes' theorem), a probability distribution  $p(\theta|y)$  can be derived (called the posterior distribution) that reflects knowledge about the parameter, given the data and the prior information. This distribution is the goal of any Bayesian analysis and contains all the information needed for inference.

The term  $p(\theta)$  corresponds to the *prior distribution*, which specifies the prior information about the parameters (i.e., what is known about  $\theta$  before observing the data) as a probability distribution. The left hand of the numerator  $p(y | \theta)$  represents the *likelihood*, also called the *sampling* distribution or generative model, and is the function through which the data affect the posterior distribution. The likelihood function indicates how likely the data are to appear, for each possible value of  $\theta$ .

Finally, p(y) is called the marginal likelihood. It is meant to normalize the posterior distribution, that is, to scale it in the "probability world." It gives the "probability of the data," summing over all values of  $\theta$  and is described by  $p(y) = \sum_{\theta} p(\theta) p(y|\theta)$  for discrete parameters and by  $p(y) = \int p(\theta)p(y|\theta)d\theta$  in the case of continuous parameters.

All these pieced together show that the result of a Bayesian analysis, namely, the posterior distribution  $p(\theta|v)$ . is given by the product of the information contained in the data (i.e., the likelihood) and the information available before observing the data (i.e., the prior). This constitutes the crucial principle of Bayesian inference, which can be seen as an updating mechanism (as detailed for instance in Kruschke & Liddell, 2018a). To sum up, Bayes' theorem allows a prior state of knowledge to be updated to a posterior state of knowledge, which represents a

<sup>&</sup>lt;sup>1</sup>In this context, the *maximal varying effect structure* means that any potential source of systematic influence should be explicitly modeled by adding appropriate varying effects.

compromise between the prior knowledge and the empirical evidence.

The process of Bayesian analysis usually involves three steps that begin with setting up a probability model for all the entities at hand, then computing the posterior distribution, and finally evaluating the fit and the relevance of the model (Gelman et al., 2013). In the context of linear regression, for instance, the first step would require to specify a likelihood function for the data and a prior distribution for each parameter of interest (e.g., the intercept or the slope). We will go through these three steps in more details in the application section, but we will first give a brief overview of the multilevel modeling strategy.

#### Multilevel Modeling

MLMs can be considered as multilevel for at least two reasons. First, an MLM can generally be conceived as a regression model in which the parameters are themselves modeled as outcomes of another regression model. The parameters of this second-level regression are known as hyperparameters and are also estimated from the data (Gelman & Hill, 2007). Second, the multilevel structure can arise from the data itself, for instance, when one tries to model the second language speech intelligibility of a child, who is considered within a particular class, itself considered within a particular school. In such cases, the hierarchical structure of the data itself calls for hierarchical modeling. In both conceptions, the number of levels that can be handled by MLMs is virtually unlimited (McElreath, 2016). When we use the term *multilevel* in the following, we will refer to the structure of the model, rather than to the structure of the data, as nonnested data can also be modeled in a multilevel framework.

As briefly mentioned earlier, MLMs offer several advantages compared to single-level regression models, as they can handle the dependency between units of analysis from the same group (e.g., several observations from the same participant). In other words, they can account for the fact that, for instance, several observations are not independent, as they relate to the same participant. This is achieved by partitioning the total variance into variation due to the groups (Level 2) and to the individual (Level 1). As a result, such models provide an estimation of the variance component for the second level (i.e., the variability of the participant-specific estimates) or higher levels, which can inform us about the generalizability of the findings (Janssen, 2012; McElreath, 2016).

Multilevel modeling allows both *fixed* and *random* effects to be incorporated. However, as pointed out by Gelman (2005), we can find at least five different (and sometimes contradictory) ways of defining the meaning of the terms fixed and random effects. Moreover, Gelman and Hill (2007) remarked that what is usually called a *fixed* effect can generally be conceived as a random effect with a null variance. In order to use a consistent vocabulary, we follow the recommendations of Gelman and Hill (2007) and avoid these terms. We instead use the more explicit terms

constant and varying to designate effects that are constant or that vary by groups.<sup>2</sup>

A question one is frequently faced with in multilevel modeling is to know which parameters should be considered as varying and which parameters should be considered as constant. A practical answer is provided by McElreath (2016), who states that "any batch of parameters with exchangeable index values can be and probably should be pooled". For instance, if we are interested in the categorization of native versus nonnative phonemes and if for each phoneme in each category there are multiple audio stimuli (e.g., multiple repetitions of the same phoneme) and if we do not have any reason to think that, for each phoneme, audio stimuli may differ in intelligibility in any systematic way, then repetitions of the same phoneme should be pooled together. The essential feature of this strategy is that exchangeability of the lower units (i.e., the multiple repetitions of the same phoneme) is achieved by conditioning on indicator variables (i.e., the phonemes) that represent groupings in the population (Gelman et al., 2013).

To sum up, MLMs are useful as soon as there are predictors at different levels of variation (Gelman et al., 2013). One important aspect is that this varying coefficients approach allows each subgroup to have a different mean outcome level while still estimating the global mean outcome level. In an MLM, these two estimations inform each other in a way that leads to the phenomenon of shrinkage, which will be discussed in more detail below (see Varying Intercept Model section).

As an illustration, we will build an MLM starting from the ordinary linear regression model and trying to predict an outcome  $y_i$  (e.g., second language speech intelligibility) by a linear combination of an intercept  $\alpha$  and a slope  $\beta$  that quantifies the influence of a predictor  $x_i$  (e.g., the number of lessons received in this second language):

$$y_i \sim \text{Normal}(\mu_i, \sigma_e)$$
  
 $\mu_i = \alpha + \beta x_i$  (2)

This notation is strictly equivalent to the (maybe more usual) following notation:

$$y_i = \alpha + \beta x_i + \epsilon_i$$
  

$$\epsilon_i \sim \text{Normal}(0, \sigma_e)$$
(3)

We prefer to use the first notation as it generalizes better to more complex models, as we will see later. In Bayesian terms, these two lines describe the likelihood of the model, which is the assumption made about the generative process from which the data are issued. We make the assumption that the outcomes  $y_i$  are normally distributed around a mean  $\mu_i$  with some error  $\sigma_e$ . This is equivalent

<sup>&</sup>lt;sup>2</sup>Note that MLMs are sometimes called *mixed models*, as models that comprise both fixed and random effects.

#### Box 1. Where are my random effects?

In the Bayesian framework, every unknown quantity is considered as a random variable that we can describe using probability distributions. As a consequence, there is no such thing as a "fixed effect" or a "random effects distribution" in a Bayesian framework. However, these semantic quarrels disappear when we write down the model.

Suppose we have a dependent continuous variable y and a dichotomic categorical predictor x (assumed to be contrast-coded). Let  $y_{ij}$  denote the score of the  $i^{th}$  participant in the  $j^{th}$  condition. We can write a "mixed effects" model (as containing both fixed and random effects) as follows:

$$y_{ij} = \alpha + \alpha_i + \beta x_j + e_{ij}, e_{ij} \sim \text{Normal}(0, \sigma_e^2), \alpha_i \sim \text{Normal}(0, \sigma_a^2)$$
 (1)

where the terms  $\alpha$  and  $\beta$  represent the "fixed effects" and denote the overall mean response and the condition difference in response, respectively. In addition,  $e_{ij}$  are random errors assumed to be normally distributed with unknown variance  $\sigma_e^2$ , and  $\alpha_i$ 's are individual specific random effects normally distributed in the population with unknown variance  $\sigma_e^2$ . We can rewrite this model to make apparent that the so-called "random effects distribution" can actually be considered a prior distribution (from a Bayesian standpoint), since by definition, distributions on unknown quantities are considered as priors:

$$y_{ij} \sim \text{Normal}(\mu_{ij}, \sigma_e^2)$$
  
 $\mu_{ij} = \alpha_i + \beta x_j$  (2)  
 $\alpha_i \sim \text{Normal}(\alpha, \sigma_a^2)$ 

where the parameters of this prior are learned from the data. As we have seen, the same mathematical entity can be conceived either as a "random effects distribution" or as a prior distribution, depending on the framework.

to saying that the errors are normally distributed around 0, as illustrated by the above equivalence. Then, we can extend this model to the following MLM, adding a varying intercept:

$$y_i \sim \text{Normal}(\mu_i, \sigma_e)$$
  

$$\mu_i = \alpha_{j[i]} + \beta x_i$$
  

$$\alpha_j \sim \text{Normal}(\alpha, \sigma_\alpha)$$
(4)

where we use the notation  $\alpha_{f/f}$  to indicate that each group j (e.g., class) is given a unique intercept, issued from a Gaussian distribution centered on  $\alpha$ , the grand intercept, meaning that there might be different mean scores for each class. From this notation, we can see that, in addition to the residual standard deviation  $\sigma_e$ , we are now estimating one more variance component  $\sigma_\alpha$ , which is the standard deviation of the distribution of varying intercepts. We can interpret the variation of the parameter  $\alpha$  between groups j by considering the intraclass correlation (ICC)  $\sigma_\alpha^2/(\sigma_\alpha^2 + \sigma_e^2)$ , which goes to 0, if the grouping conveys no information, and to 1, if all observations in a group are identical (Gelman & Hill, 2007, p. 258).

The third line is called a *prior* distribution in the Bayesian framework. This prior distribution describes the population of intercepts, thus modeling the dependency between these parameters.

Following the same strategy, we can add a varying slope, allowed to vary according to the group *j*:

$$y_{i} \sim \text{Normal}(\mu_{i}, \sigma_{e})$$

$$\mu_{i} = \alpha_{j[i]} + \beta_{j[i]} x_{i}$$

$$\alpha_{j} \sim \text{Normal}(\alpha, \sigma_{\alpha})$$

$$\beta_{j} \sim \text{Normal}(\beta, \sigma_{\beta})$$
(5)

Indicating that the effect of the number of lessons on second language speech intelligibility is allowed to differ from one class to another (i.e., the effect of the number of lessons might be more beneficial to some classes than others). These varying slopes are assigned a prior distribution centered on the grand slope  $\beta$  and with standard deviation  $\sigma_{\beta}$ .

In this introductory section, we have presented the foundations of Bayesian analysis and multilevel modeling. Bayes' theorem allows prior knowledge about parameters to be updated according to the information conveyed by the data, whereas MLMs allow complex dependency structures to be modeled. We now move to a detailed case study in order to illustrate these concepts.

#### Software Programs

Sorensen et al. (2016) provided a detailed and accessible introduction to BMLMs applied to linguistics using the probabilistic language Stan (Stan Development Team, 2016). However, discovering BMLMs and the Stan language all at once might seem a little overwhelming, as Stan can be difficult to learn for users that are not experienced with programming languages. As an alternative, we introduce the brms package (Bürkner, 2017b) that implements BMLMs in R using Stan under the hood, with an lme4-like syntax. Hence, the syntax required by brms will

<sup>&</sup>lt;sup>3</sup>Acknowledging that these individual intercepts can also be seen as adjustments to the grand intercept  $\alpha$ , which are specific to group *j*.

not surprise the researcher familiar with lme4 as models of the following form:

$$y_i \sim \text{Normal}(\mu_i, \sigma_e)$$
  
 $\mu_i = \alpha + \alpha_{\text{subject}[i]} + \beta x_i$  (6)

are specified in brms (as in lme4) with  $y \sim 1 + x +$ (1|subject). In addition to linear regression models, brms allows generalized linear and nonlinear MLMs to be fitted and comes with a great variety of distribution and link functions. For instance, brms allows fitting robust linear regression models or modeling dichotomous and categorical outcomes using logistic and ordinal regression models. The flexibility of brms also allows for distributional models (i.e., models that include simultaneous predictions of all response parameters), Gaussian processes, or nonlinear models to be fitted, among others. More information about the diversity of models that can be fitted with brms and their implementation is provided in Bürkner (2017a, 2017b).

### Application Example

To illustrate the use of BMLMs, we reanalyzed a data set from McCloy (2014), available in the phonR package (McCloy, 2016). This data set contains formant (F1 and F2) frequencies (in Hz) for five vowels of standard Indonesian (ISO 639-3:ind), as spoken by eight speakers (four females, four males), with approximately 45 repetitions of each vowel. The research question we investigated here is the effect of gender on vowel production variability.

#### Data Preprocessing

Our research question was about the different amounts of variability in the respective vowel productions of male and female speakers due to cognitive or social differences. To answer this question, we first needed to get rid of the differences in vowel production that are due to physiological differences between males and females (e.g., shorter vocal tract length for females). More generally, we needed to eliminate the interindividual differences due to physiological characteristics in our groups of participants. For that purpose, we first applied the Watt and Fabricius formant normalization technique (Watt & Fabricius, 2002). The principle of this method is to calculate for each speaker a "center of gravity" S in the F1/F2 plane from the formant frequencies of point vowels [i, a, u] and to express the formant frequencies of each observation as ratios of the value of *S* for that formant.

Figure 1. Euclidean distances between each observation and the centers of gravity corresponding to each vowel across all participants, by gender (top row: female, bottom row: male) and by vowel (in column), in the normalized F1-F2 plane. The gray background plots represent the individual data collapsed for all individuals (male and female) and all vowels. Note that, for the sake of clarity, this figure represents a unique center of gravity for each vowel for all participants, whereas in the analysis, one center of gravity was used for each vowel and each participant.

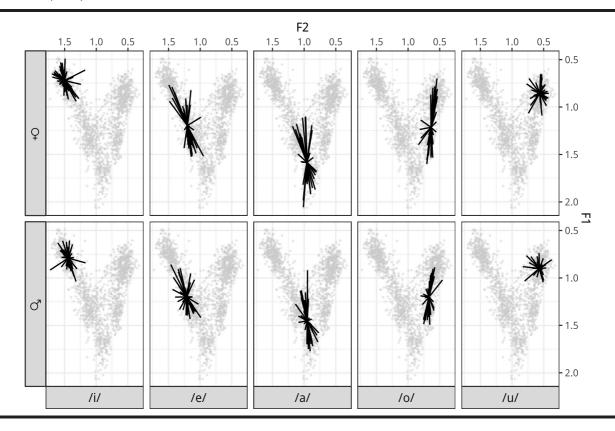

Table 1. Ten randomly picked rows from the data.

| Subject | Gender | Vowel | F1 (Hz) | F2 (Hz) | F1norm | F2norm | Distance | Repetition |
|---------|--------|-------|---------|---------|--------|--------|----------|------------|
| M02     | М      | /e/   | 534     | 1,724   | 1.143  | 1.113  | 0.118    | 7          |
| F09     | F      | /i/   | 468     | 2,401   | 0.943  | 1.447  | 0.223    | 16         |
| F04     | F      | /a/   | 885     | 1,413   | 1.636  | 0.804  | 0.223    | 12         |
| M01     | M      | /a/   | 671     | 1,262   | 1.615  | 0.823  | 0.176    | 25         |
| F04     | F      | /a/   | 700     | 1,951   | 1.294  | 1.109  | 0.237    | 36         |
| F04     | F      | /e/   | 614     | 2,100   | 1.135  | 1.194  | 0.070    | 42         |
| M04     | M      | /i/   | 338     | 2,163   | 0.803  | 1.432  | 0.040    | 16         |
| F04     | F      | /o/   | 649     | 1,357   | 1.200  | 0.772  | 0.154    | 12         |
| M04     | М      | /a/   | 524     | 1,573   | 1.245  | 1.041  | 0.146    | 20         |
| M02     | M      | /u/   | 411     | 762     | 0.879  | 0.492  | 0.134    | 25         |

Note. F1norm and F2norm represent the F1 and F2 normalized formant values.

Then, for each vowel and participant, we computed the Euclidean distance between each observation and the center of gravity of the whole set of observations in the F1–F2 plane for that participant and that vowel. The data obtained by this process are illustrated in Figure 1, and a sample of the final data set can be found in Table 1.

# Constant Effect of Gender on Vowel Production Variability

We then built a first model with constant effects only and vague priors on  $\alpha$  and  $\beta$ , the intercept and the slope, respectively. We contrast-coded gender (f = -0.5, m = 0.5). Our dependent variable was therefore the distance from each individual vowel center of gravity, which we will refer to as *formant distance* in the following. The formal model can be expressed as:

distance<sub>i</sub> ~ Normal(
$$\mu_i, \sigma_e$$
)  
 $\mu_i = \alpha + \beta \times \text{gender}_i$   
 $\alpha \sim \text{Normal}(0, 10)$   
 $\beta \sim \text{Normal}(0, 10)$   
 $\sigma_e \sim \text{HalfCauchy}(10)$  (7)

where the first two lines of the model describe the likelihood and the linear model.<sup>4</sup> The next three lines define the prior distribution for each parameter of the model, where  $\alpha$  and  $\beta$  are given a vague (weakly informative) Gaussian prior centered on 0, and the residual variation is given a Half-Cauchy prior (Gelman, 2006; Polson & Scott, 2012), thus restricting the range of possible values to positive ones. As depicted in Figure 2, the Normal(0, 10) prior is weakly informative in the sense that it grants a relative high weight to  $\alpha$  and  $\beta$  values, between -25 and 25. This corresponds to very large (given the scale of our data) values for respectively the mean distance value  $\alpha$  and the mean difference between males and females  $\beta$ . The HalfCauchy(10) prior placed on  $\sigma_e$  also allows very large values of  $\sigma_e$ , as represented in the right panel of Figure 2.

These priors can be specified in numerous ways (see ? set prior for more details), among which the following:

```
prior1 <- c(
   prior(normal(0, 10),
   class = Intercept),
   prior(normal(0, 10),
   class = b, coef = gender),
   prior(cauchy(0, 10),
   class = sigma)
)</pre>
```

where a prior can be defined over a class of parameters (e.g., for all variance components, using the sd class) or for a specific one, for instance, as above by specifying the coefficient (coef) to which the prior corresponds (here the slope of the constant effect of gender).

The model can be fitted with brms with the following command:

```
library(brms)
bmod1 <- brm(
    distance ~ gender,
    data = indo, family = gaussian(),
    prior = prior1,
    warmup = 2000, iter = 5000
)</pre>
```

where distance is the distance from the center of gravity. The iter argument serves to specify the total number of iterations of the Markov chain Monte Carlo (MCMC) algorithm, and the warmup argument specifies the number of iterations that are run at the beginning of the process to "calibrate" the MCMC, so that only iter-warmup iterations are retained in the end to approximate the shape of the posterior distribution (for more details, see McElreath, 2016).

Figure 3 depicts the estimations of this first model for the intercept  $\alpha$ , the slope  $\beta$ , and the residual standard deviation  $\sigma_e$ . The left part of the plot shows histograms of draws taken from the posterior distribution and from which several summaries can be computed (e.g., mean, mode, quantiles). The right part of Figure 3 shows the behavior of the two simulations (i.e., the two chains) used to approximate the posterior distribution, where the *x*-axis

<sup>&</sup>lt;sup>4</sup>Note that—for the sake of simplicity—throughout this tutorial, we use a normal likelihood, but other (better) alternatives would include using skew-normal or log-normal models, which are implemented in brms with the skew\_normal and lognormal families. We provide examples in Supplemental Material S1.

Figure 2. Prior distributions used in the first model, for  $\alpha$  and  $\beta$  (left panel) and for the residual variation  $\sigma_e$  (right panel).

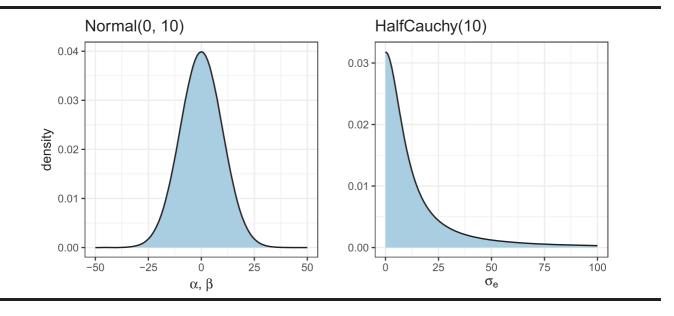

Figure 3. Histograms of posterior samples and trace plots of the intercept, the slope for gender, and the standard deviation of the residuals of the constant effects model.

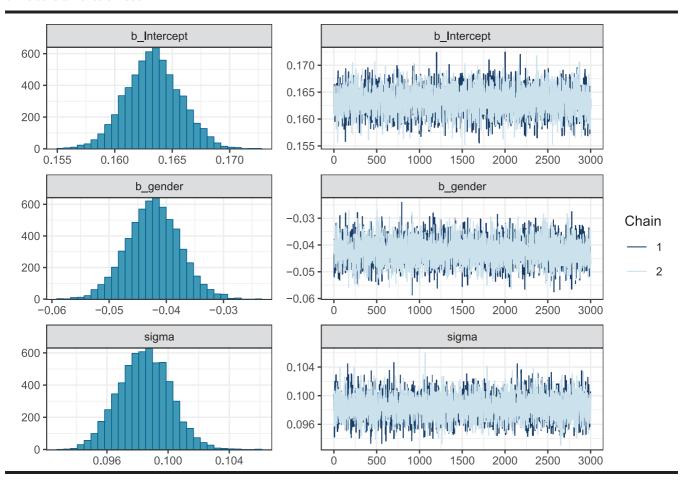

represents the number of iterations and the *y*-axis represents the value of the parameter. This plot reveals one important aspect of the simulations that should be checked, known as *mixing*. A chain is considered well mixed if it explores many different values for the target parameters and does not stay in the same region of the parameter space. This feature can be evaluated by checking that these plots, usually referred to as *trace plots*, show random scatter around a mean value (they look like a "fat hairy caterpillar").

```
library(tidyverse)
bmod1 %>%
  plot(
    combo = c("hist", "trace"),
    widths = c(1, 1.5),
    theme = theme_bw(base_size = 10)
}
```

The estimations obtained for this first model are summarized in Table 2, which includes the mean, the standard error (SE), and the lower and upper bounds of the 95% credible interval (CrI)<sup>5</sup> of the posterior distribution for each parameter. As gender was contrast-coded before the analysis (f = -0.5, m = 0.5), the intercept  $\alpha$  corresponds to the grand mean of the formant distance over all participants and has its mean around 0.16. The estimate of the slope ( $\beta = -0.04$ ) suggests that females are more variable than males in the way they pronounce vowels, whereas the 95% CrI can be interpreted in a way that there is a .95 probability that the value of the intercept lies in the [-0.05, -0.03] interval.

The Rhat value corresponds to the potential scale reduction factor  $\hat{R}$  (Gelman & Rubin, 1992), which provides information about the convergence of the algorithm. This index can be conceived as equivalent to the F ratio in ANOVA. It compares the between-chains variability (i.e., the extent to which different chains differ one from each other) to the within-chain variability (i.e., how widely a chain explores the parameter space) and, as such, gives an index of the convergence of the chains. An overly large betweenchains variance (as compared to the within-chain variability) would be a sign that chain-specific characteristics, such as the starting value of the algorithm, have a strong influence on the final result. Ideally, the value of Rhat should be close to 1 and should not exceed 1.1. Otherwise, one might consider running more iterations or defining stronger priors (Bürkner, 2017b; Gelman et al., 2013).

#### Varying Intercept Model

The first model can be improved by taking into account the dependency between vowel formant measures for each participant. This is handled in MLMs by specifying unique intercepts  $\alpha_{subject[i]}$  and by assigning them a common prior distribution. This strategy corresponds to the

**Table 2.** Posterior mean, standard error, 95% credible interval, and  $\hat{R}$  statistic for each parameter of the constant effect model bmod1.

| Parameter      | М      | SE    | Lower bound | Upper bound | Rhat  |
|----------------|--------|-------|-------------|-------------|-------|
| α              | 0.163  | 0.002 | 0.159       | 0.168       | 1.000 |
| β              | -0.042 | 0.005 | -0.051      | -0.033      | 1.000 |
| $\sigma_{\!e}$ | 0.098  | 0.002 | 0.095       | 0.102       | 1.000 |

following by-subject varying intercept model, bmod2:

```
distance<sub>i</sub> ~ Normal(\mu_i, \sigma_e)
\mu_i = \alpha + \alpha_{\text{subject}[i]} + \beta \times \text{gender}_i
\alpha_{\text{subject}} \sim \text{Normal}(0, \sigma_{\text{subject}})
\alpha \sim \text{Normal}(0, 10)
\beta \sim \text{Normal}(0, 10)
\sigma_{\text{subject}} \sim \text{HalfCauchy}(10)
\sigma_e \sim \text{HalfCauchy}(10)
```

This model can be fitted with brms with the following command (where we specify the HalfCauchy prior on  $\sigma_{\text{subject}}$  by applying it on parameters of class sd):

```
prior2 <- c(
    prior(normal(0, 10), class =
    Intercept),
    prior(normal(0, 10), class = b,
    coef = gender),
    prior(cauchy(0, 10), class = sd),
    prior(cauchy(0, 10), class = sigma)
)

bmod2 <- brm(
    distance ~ gender + (1|subj),
    data = indo, family = gaussian(),
    prior = prior2,
    warmup = 2000, iter = 10000
)</pre>
```

As described in the first part of this tutorial, we now have two sources of variation in the model: the standard deviation of the residuals  $\sigma_e$  and the standard deviation of the by-subject varying intercepts  $\sigma_{\text{subject}}$ . The latter represents the standard deviation of the population of varying intercepts and is also learned from the data. It means that the estimation of each unique intercept will inform the estimation of the population of intercepts, which, in return, will inform the estimation of the other intercepts. We call this sharing of information between groups the partial pooling strategy, in comparison with the no pooling strategy, where each intercept is estimated independently, and with the *complete pooling* strategy, in which all intercepts are given the same value (Gelman et al., 2013; Gelman & Hill, 2007; McElreath, 2016). This is one of the most essential features of MLMs and what leads to better estimations than single-level regression models for repeated measurements or unbalanced sample sizes. This pooling of information is made apparent through the phenomenon of shrinkage, which is illustrated in Figure 4 and, later on, in Figure 6.

<sup>&</sup>lt;sup>5</sup>Where a credible interval is the Bayesian analogue of a classical confidence interval, except that probability statements can be made based on it (e.g., "given the data and our prior assumptions, there is a .95 probability that this interval encompasses the population value  $\theta$ ").

**Figure 4.** Posterior distributions by subject, as estimated by the bmod2 model. The vertical dashed lines represent the means of the formant distances for the female and male groups. Crosses represent the mean of the raw data for each participant. Arrows represent the amount of shrinkage, between the raw mean and the estimation of the model (the mean of the posterior distribution).

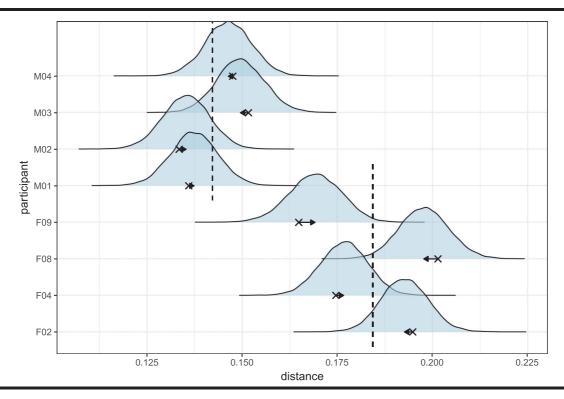

Figure 4 shows the posterior distribution as estimated by this second model for each participant, in relation to the raw mean of its category (i.e., females or males), represented by the vertical dashed lines. We can see for instance that participants M02 and F09 have smaller average distance than the means of their groups, whereas participants M03 and F08 have larger ones. The arrows represent the amount of shrinkage, that is, the deviation between the mean in the raw data (represented by a cross underneath each density) and the estimated mean of the posterior distribution (represented by the peak of the arrow). As shown in Figure 4, this shrinkage is always directed toward the mean of the considered group (i.e., females or males) and the amount of shrinkage is determined by the deviation of the individual mean from its group mean. This mechanism acts like a safeguard against overfitting, preventing the model from overly trusting each individual datum.

The marginal posterior distribution of each parameter obtained with bmod2 is summarized in Table 3, where the Rhat values close to 1 suggest that the model has converged. We see that the estimates of  $\alpha$  and  $\beta$  are similar to the estimates of the first model, except that the SE is now slightly larger. This result might seem surprising at first sight, as we expected to improve the first model by adding a by-subject varying intercept. In fact, it reveals an underestimation of the SE when using the first

model. Indeed, the first model assumes independence of observations, which is violated in our case. This highlights the general need for careful consideration of the model's assumptions when interpreting its estimations. The first model seemingly gives highly certain estimates, but these estimations are only valid in the "independence of observations" world (see also the distinction between the small world and the large world in McElreath, 2016). Moreover, estimating an intercept by subject (as in the second model) increases the precision of estimation, but it also makes the average estimation less certain, thus resulting in a larger *SE*.

This model (bmod2), however, is still not adequate to describe the data, as the dependency between repetitions of each vowel is not taken into account. In bmod3, we added a by-vowel varying intercept, thus

**Table 3.** Posterior mean, standard error, 95% credible interval, and  $\hat{R}$  statistic for each parameter of model bmod2 with a varying intercept by subject.

| Parameter             | М      | SE    | Lower bound | Upper bound | Rhat  |
|-----------------------|--------|-------|-------------|-------------|-------|
| α                     |        | 0.006 | 0.150       | 0.176       | 1.001 |
| β                     | -0.042 | 0.013 | -0.068      | -0.017      | 1.001 |
| $\sigma_{ m subject}$ | 0.016  | 0.008 | 0.006       | 0.035       | 1.000 |
| σ <sub>e</sub>        | 0.098  | 0.002 | 0.095       | 0.101       | 1.000 |

also allowing each vowel to have a different general level of variability.

```
\begin{aligned} \operatorname{distance}_{i} &\sim \operatorname{Normal}(\mu_{i}, \sigma_{e}) \\ \mu_{i} &= \alpha + \alpha_{\operatorname{subject}[i]} + \alpha_{\operatorname{vowel}[i]} + \beta \times \operatorname{gender}_{i} \\ \alpha_{\operatorname{subject}} &\sim \operatorname{Normal}(0, \sigma_{\operatorname{subject}}) \\ \alpha_{\operatorname{vowel}} &\sim \operatorname{Normal}(0, \sigma_{\operatorname{vowel}}) \\ &\alpha &\sim \operatorname{Normal}(0, 10) \\ &\beta &\sim \operatorname{Normal}(0, 10) \\ &\beta &\sim \operatorname{Normal}(0, 10) \\ &\sigma_{e} &\sim \operatorname{HalfCauchy}(10) \\ &\sigma_{\operatorname{subject}} &\sim \operatorname{HalfCauchy}(10) \\ &\sigma_{\operatorname{vowel}} &\sim \operatorname{HalfCauchy}(10) \end{aligned}
```

This model can be fitted with brms with the following command:

```
prior3 < - c(
    prior(normal(0, 10),
    class = Intercept),
    prior(normal(0, 10),
    class = b, coef = gender),
    prior(cauchy(0, 10),
    class = sd),
    prior(cauchy(0, 10),
    class = sigma)
    )
bmod3 <- brm(
    distance ~ gender + (1|subj) + (1|
    vowel),
    data = indo, family = gaussian(),
    prior = prior3,
    warmup = 2000, iter = 10000
)</pre>
```

where the same Half-Cauchy is specified for the two varying intercepts by applying it directly to the sd class.

The marginal posterior distribution of each parameter is summarized in Table 4. We can compute the ICC (see Multilevel Modeling section) to estimate the relative variability associated with each varying effect: ICC<sub>subject</sub> is equal to .03 and ICC<sub>vowel</sub> is equal to .42. The rather high ICC for vowels suggests that observations are highly correlated within each vowel, thus stressing the relevance of allocating a unique intercept by vowel.<sup>6</sup>

# Including a Correlation Between Varying Intercept and Varying Slope

One can legitimately question the assumption that the differences between male and female productions are identical for each vowel. To explore this issue, we thus added a varying slope for the effect of gender, allowing it to vary by vowel. Moreover, we can exploit the correlation between the baseline level of variability by vowel and the amplitude of the difference between males and females in pronouncing

**Table 4.** Posterior mean, standard error, 95% credible interval, and  $\hat{R}$  statistic for each parameter of model bmod3 with a varying intercept by subject and by vowel.

| Parameter                                                                                         | М                                          | SE    | Lower bound                                | Upper bound                                | Rhat                                      |
|---------------------------------------------------------------------------------------------------|--------------------------------------------|-------|--------------------------------------------|--------------------------------------------|-------------------------------------------|
| $egin{array}{l} lpha \ eta \ \sigma_{ m subject} \ \sigma_{ m vowel} \ \sigma_{ m e} \end{array}$ | 0.164<br>-0.042<br>0.017<br>0.075<br>0.088 | 0.008 | 0.086<br>-0.069<br>0.007<br>0.031<br>0.085 | 0.244<br>-0.014<br>0.036<br>0.196<br>0.091 | 1.000<br>1.000<br>1.000<br>1.000<br>1.000 |

them. For instance, we can observe that the pronunciation of /a/ is more variable in general. We might want to know whether females tend to pronounce vowels that are situated at a specific location in the F1–F2 plane with less variability than males. In other words, we might be interested in knowing whether the effect of gender is correlated with the baseline level of variability. This is equivalent to investigating the dependency or the correlation between the varying intercepts and the varying slopes. We thus estimated this correlation by modeling  $\alpha_{\text{vowel}}$  and  $\beta_{\text{vowel}}$  as issued from the same multivariate normal distribution (a multivariate normal distribution is a generalization of the usual normal distribution to more than one dimension), centered on 0 and with some covariance matrix S, as specified on the third line of the following model:

$$\begin{aligned} & \operatorname{distance}_{i} \sim \operatorname{Normal}(\mu_{i}, \sigma_{e}) \\ & \mu_{i} = \alpha + \alpha_{\operatorname{subject}[i]} + \alpha_{\operatorname{vowel}[i]} + \left(\beta + \beta_{\operatorname{vowel}[i]}\right) \times \operatorname{gender}_{i} \\ & \begin{bmatrix} \alpha_{\operatorname{vowel}} \\ \beta_{\operatorname{vowel}} \end{bmatrix} \sim \operatorname{MVNormal}\left(\begin{bmatrix} 0 \\ 0 \end{bmatrix}, \mathbf{S} \right) \\ & \mathbf{S} = \begin{pmatrix} \sigma_{\alpha_{\operatorname{vowel}}}^{2} & \sigma_{\alpha_{\operatorname{vowel}}} \sigma_{\beta_{\operatorname{vowel}}} \\ \sigma_{\alpha_{\operatorname{vowel}}} \sigma_{\beta_{\operatorname{vowel}}} \rho & \sigma_{\beta_{\operatorname{vowel}}}^{2} \rho \end{pmatrix} \\ & \alpha_{\operatorname{subject}} \sim \operatorname{Normal}(0, \sigma_{\operatorname{subject}}) \\ & \alpha \sim \operatorname{Normal}(0, 10) \\ & \beta \sim \operatorname{Normal}(0, 10) \\ & \beta \sim \operatorname{Normal}(0, 10) \\ & \sigma_{e} \sim \operatorname{HalfCauchy}(10) \\ & \sigma_{\alpha_{\operatorname{vowel}}} \sim \operatorname{HalfCauchy}(10) \\ & \sigma_{\beta_{\operatorname{vowel}}} \sim \operatorname{HalfCauchy}(10) \\ & \sigma_{\operatorname{subject}} \sim \operatorname{HalfCauchy}(10) \\ & \sigma_{\operatorname{subject}} \sim \operatorname{HalfCauchy}(10) \\ & \sigma_{\operatorname{subject}} \sim \operatorname{HalfCauchy}(10) \\ & \mathbf{R} \sim \operatorname{LKJcorr}(2) \end{aligned}$$

where **R** is the correlation matrix  $\mathbf{R} = \begin{pmatrix} 1 & \rho \\ \rho & 1 \end{pmatrix}$  and  $\rho$  is

the correlation between intercepts and slopes used in the computation of S. This matrix is given the LKJ-correlation prior (Lewandowski, Kurowicka, & Joe, 2009) with a parameter  $\zeta$  (zeta) that controls the strength of the correlation. When  $\zeta = 1$ , the prior distribution on the correlation is uniform between -1 and 1. When  $\zeta > 1$ , the prior distribution is peaked around a zero correlation, whereas lower values of  $\zeta$  (0 <  $\zeta$  < 1) allocate more weight to extreme values (i.e., close to -1 and 1) of  $\rho$  (see Figure 5).

<sup>&</sup>lt;sup>6</sup>But please note that we do not mean to suggest that the varying intercept for subjects should be removed because its ICC is low.

<sup>&</sup>lt;sup>7</sup>The LKJ prior is the default prior for correlation matrices in brms.

Figure 5. Visualization of the LKJ prior for different values of the shape parameter  $\zeta$ .

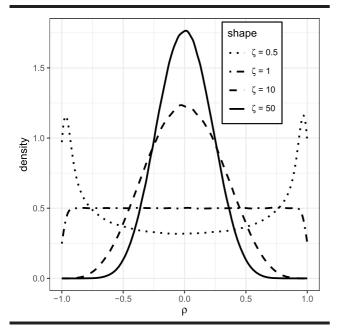

```
prior4 <- c(
   prior(normal(0, 10),
   class = Intercept),
   prior(normal(0, 10),
   class = b, coef = gender),
   prior(cauchy(0, 10),
   class = sd),
   prior(cauchy(0, 10),
   class = sigma),
   prior(lkj(2), class = cor)
bmod4 <- brm(
   distance ~ gender + (1|subj) +
   (1 + gender | vowel),
   data = indo, family = gaussian(),
   prior = prior4,
   warmup = 2000, iter = 10000
```

Estimates of this model are summarized in Table 5. This summary reveals a negative correlation between the intercepts and slopes for vowels, meaning that vowels with a large "baseline level of variability" (i.e., with a large average distance value) tend to be pronounced with more variability by females than by males. However, we notice that this model's estimation of  $\beta$  is even more uncertain than that of the previous models, as shown by the associated standard error and the width of the credible interval.

Figure 6 illustrates the negative correlation between the by-vowel intercepts and the by-vowel slopes, meaning that vowels that tend to have higher "baseline variability" (i.e., /e/, /a/) tend to show a stronger effect of gender. This figure also illustrates the amount of shrinkage, here in the parameter space. We can see that the partial pooling

**Table 5.** Posterior mean, standard error, 95% credible interval, and  $\hat{R}$  statistic for each parameter of model bmod4 with a varying intercept and varying slope by vowel.

| Parameter                  | М      | SE    | Lower bound | Upper bound | Rhat  |
|----------------------------|--------|-------|-------------|-------------|-------|
| α                          | 0.164  | 0.036 | 0.096       | 0.237       | 1.001 |
| β                          | -0.042 | 0.030 | -0.099      | 0.016       | 1.000 |
| $\sigma_{ m subject}$      | 0.016  | 0.008 | 0.007       | 0.036       | 1.000 |
| $\sigma_{lpha_{ m vowel}}$ | 0.067  | 0.043 | 0.029       | 0.171       | 1.000 |
| $\sigma_{eta_{ m vowel}}$  | 0.052  | 0.031 | 0.022       | 0.132       | 1.000 |
| $\rho$                     | -0.497 | 0.356 | -0.951      | 0.371       | 1.001 |
| $\sigma_{\rm e}$           | 0.086  | 0.001 | 0.084       | 0.089       | 1.000 |

estimate is shrunk somewhere between the no pooling estimate and the complete pooling estimate (i.e., the grand mean). This illustrates again the mechanism by which MLMs balance the risk of overfitting and underfitting (McElreath, 2016).

# Varying Intercept and Varying Slope Model, Interaction Between Subject and Vowel

So far, we modeled varying effects of subjects and vowels. In this study, these varying factors were crossed, meaning that every subject had to pronounce every vowel. Let us now imagine a situation in which Subject 4 systematically mispronounced the /i/ vowel. This would be a source of systematic variation over replicates, which is not considered in the model (bmod4), because this model can only adjust parameters for either vowel or participant, but not for a specific vowel for a specific participant.

In building the next model, we added a varying intercept for the interaction between subject and vowel, that is, we created an index variable that allocates a unique value at each crossing of the two variables (Subject1–vowel/a/, Subject1–vowel/i/, etc.), resulting in  $8 \times 5 = 40$  intercepts to be estimated (for a review of multilevel modeling in various experimental designs, see Judd, Westfall, & Kenny, 2017). This varying intercept for the interaction between subject and vowel represents the systematic variation associated with a specific subject pronouncing a specific vowel. This model can be written as follows, for any observation i.

$$\begin{aligned} \operatorname{distance}_{i} &\sim \operatorname{Normal}(\mu_{i}, \sigma_{e}) \\ \mu_{i} &= \alpha + \alpha_{\operatorname{subject}[i]} + \alpha_{\operatorname{vowel}[i]} + \alpha_{\operatorname{subject:vowel}[i]} \\ &\quad + \left(\beta + \beta_{\operatorname{vowel}[i]}\right) \times \operatorname{gender}_{i} \\ \left[ \begin{array}{c} \alpha_{\operatorname{vowel}} \\ \beta_{\operatorname{vowel}} \end{array} \right] &\sim \operatorname{MVNormal}\left( \begin{bmatrix} 0 \\ 0 \end{bmatrix}, \mathbf{S} \right) \\ \mathbf{S} &= \left( \begin{array}{c} \sigma_{\alpha_{\operatorname{vowel}}}^{2} & \sigma_{\alpha_{\operatorname{vowel}}} \sigma_{\beta_{\operatorname{vowel}}} \rho \\ \sigma_{\alpha_{\operatorname{vowel}}} \sigma_{\beta_{\operatorname{vowel}}} \rho & \sigma_{\beta_{\operatorname{vowel}}}^{2} \rho \end{array} \right) \\ \alpha_{\operatorname{subject}} &\sim \operatorname{Normal}(0, \sigma_{\operatorname{subject:vowel}}) \\ \alpha_{\operatorname{subject:vowel}} &\sim \operatorname{Normal}(0, 10) \\ \beta &\sim \operatorname{Normal}(0, 10) \\ \beta &\sim \operatorname{Normal}(0, 10) \\ \sigma_{e} &\sim \operatorname{HalfCauchy}(10) \\ \sigma_{\operatorname{subject:vowel}} &\sim \operatorname{HalfCauchy}(10) \\ \sigma_{\operatorname{subject:vowel}} &\sim \operatorname{HalfCauchy}(10) \\ \sigma_{\sigma_{\operatorname{vowel}}} &\sim \operatorname{HalfCauchy}(10) \\ \sigma_{\beta_{\operatorname{vowel}}} &\sim \operatorname{HalfCauchy}(10) \\ \sigma_{\beta_{\operatorname{vowel}}} &\sim \operatorname{HalfCauchy}(10) \\ R &\sim \operatorname{LKJcorr}(2) \end{aligned}$$

Figure 6. Shrinkage of estimates in the parameter space due to the pooling of information between clusters (based on the bmod4 model). The ellipses represent the contours of the bivariate distribution at different degrees of confidence: 0.1, 0.3, 0.5, and 0.7.

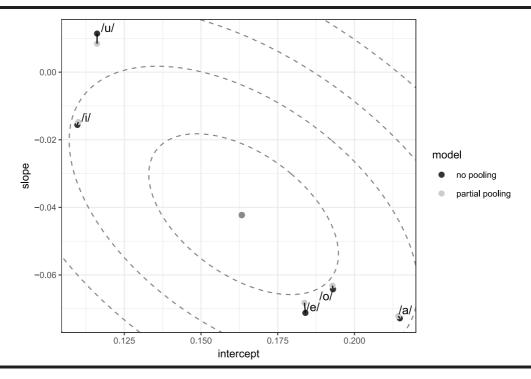

This model can be fitted with the following command:

```
prior5 <- c(
   prior(normal(0, 10),
   class = Intercept),
   prior(normal(0, 10),
   class = b, coef = gender),
   prior(cauchy(0, 10),
   class = sd),
   prior(cauchy(0, 10),
   class = sigma),
   prior(lkj(2),
   class = cor)
bmod5 <- brm(
   distance ~ gender + (1|subj) + (1 +
   gender | vowel) + (1 | subj:vowel),
   data = indo, family = gaussian(),
   prior = prior5,
   warmup = 2000, iter = 10000
```

Estimates of this model are summarized in Table 6. From this table, we first notice that the more varying effects we add, the more the model is uncertain about the estimation of  $\alpha$  and  $\beta$ , which can be explained in the same way as in Constant Effect of Gender on Vowel Production Variability section. Second, we see the opposite pattern for  $\sigma_e$ , the residuals standard deviation, which has decreased by a considerable amount compared to the first model, indicating a better fit.

# **Model Comparison**

Once we have built a set of models, we need to know which model is the more accurate and should be used to draw conclusions. It might be a little tricky to select the model that has the better absolute fit on the actual data (using for instance  $R^2$ ), as this model will not necessarily perform as well on new data. Instead, we might want to choose the model that has the best predictive abilities, that is, the model that performs the best when it comes to predicting data that have not yet been observed. We call this ability the out-of-sample predictive performance of the model (McElreath, 2016). When additional data are not available, cross-validation techniques can be used

**Table 6.** Posterior mean, standard error, 95% credible interval. and  $\hat{R}$  statistic for each parameter of model bmod5 with a varying intercept and a varying slope by vowel and a varying intercept for the interaction between subject and vowel.

| Parameter                    | М      | SE    | Lower<br>bound | Upper<br>bound | Rhat  |
|------------------------------|--------|-------|----------------|----------------|-------|
| α                            | 0.163  | 0.038 | 0.087          | 0.236          | 1.000 |
| β                            | -0.042 | 0.030 | -0.100         | 0.018          | 1.000 |
| $\sigma_{ m subject}$        | 0.012  | 0.009 | 0.001          | 0.033          | 1.000 |
| $\sigma_{ m subject:vowel}$  | 0.024  | 0.005 | 0.016          | 0.034          | 1.000 |
| $\sigma_{lpha_{ m vowel}}$   | 0.070  | 0.046 | 0.029          | 0.183          | 1.000 |
| $\sigma_{eta_{	ext{vowel}}}$ | 0.050  | 0.038 | 0.013          | 0.144          | 1.000 |
| ρ                            | -0.433 | 0.380 | -0.946         | 0.454          | 1.000 |
| $\sigma_{\!e}$               | 0.085  | 0.001 | 0.082          | 0.088          | 1.000 |

Table 7. Model comparison with LOOIC.

| Model                   | LOOIC                            | SE                      | ΔLOOIC                  | ΔSE                    | Right side of the formula                                                                                   |
|-------------------------|----------------------------------|-------------------------|-------------------------|------------------------|----------------------------------------------------------------------------------------------------|
| bmod5<br>bmod4          | -3600.29<br>-3544.66<br>-3484.21 | 68.26<br>66.92<br>67.15 | 0.00<br>55.63<br>116.08 | 0.00<br>14.94<br>20.22 | gender + (1   subj) + (1 + gender   vowel) + (1   subj:vowel)<br>gender + (1   subj) + (1 + gender   vowel) |
| bmod3<br>bmod2<br>bmod1 | -3464.21<br>-3119.41<br>-3103.43 | 65.32<br>66.72          | 480.88<br>496.86        | 39.50<br>40.52         | gender + (1   subj) + (1   vowel)<br>gender + (1   subj)<br>gender                                          |

to obtain an approximation of the model's predictive abilities, among which the Bayesian leave-one-out cross-validation (LOO-CV; Vehtari, Gelman, & Gabry, 2017). Another useful tool and asymptotically equivalent to the LOO-CV is the Watanabe Akaike Information Criterion (WAIC; Watanabe, 2010), which can be conceived as a generalization of the Akaike Information Criterion (Akaike, 1974).<sup>8</sup>

Both WAIC and LOO-CV indexes are easily computed in brms with the WAIC and the LOO functions, where n models can be compared with the following call: LOO (modell, modell, modell). These functions also provide an estimate of the uncertainty associated with these indexes (in the form of a SE), as well as a difference score  $\Delta$ LOOIC, which is computed by taking the difference between each pair of information criteria. The WAIC and the LOO functions also provide an SE for these delta values ( $\Delta SE$ ). A comparison of the five models we fitted can be found in Table 7.

We see from Table 7 that bmod5 (i.e., the last model) is performing much better than the other models, as it has the lower LOOIC. We then based our conclusions (see last section) on the estimations of this model. We also notice that each addition to the initial model brought improvement in terms of predictive accuracy, as the set of models is ordered from the first to the last model. This should not be taken as a general rule though, as successive additions made to an original model could also lead to overfitting, corresponding to a situation in which the model is overspecified with regard to the data, which makes the model good to explain the data at hand, but very bad to predict nonobserved data. In such cases, information criteria and indexes that rely exclusively on goodness of fit (such as  $R^2$ ) would point to different conclusions.

#### Comparison of brms and lme4 Estimations

Figure 7 illustrates the comparison of brms (Bayesian approach) and lme4 (frequentist approach) estimates for the last model (bmod5), fitted in lme4 with the following command.

```
lmer_model <- lmer(
   distance ~ gender + (1|subj) + (1 +
   gender|vowel) + (1|subj:vowel),
   REML = FALSE, data = indo
)</pre>
```

Densities represent the posterior distribution as estimated by brms along with 95% CrIs, whereas the crosses underneath represent the maximum likelihood estimate from lme4 along with 95% confidence intervals, obtained with parametric bootstrapping.

We can see that the estimations of brms and lme4 are for the most part very similar. The differences we observe for  $\sigma_{\alpha_{\text{vowel}}}$  and  $\sigma_{\beta_{\text{vowel}}}$  might be explained by the skewness of the posterior distribution. Indeed, in these cases (i.e., when the distribution is not symmetric), the mode of the distribution would better coincide with the lme4 estimate. This figure also illustrates a limitation of frequentist MLMs that we discussed in the first part of the current tutorial. If we look closely at the estimates of lme4, we can notice that the maximum likelihood estimate for the correlation  $\rho$  is at its boundary, as  $\rho = -1$ . This might be interpreted in (at least) two ways. The first interpretation is what Eager and Roy (2017) call the parsimonious convergence hypothesis and consists in saying that this aberrant estimation is caused by the overspecification of the random structure (e.g., Bates, Kliegl, et al., 2015). In other words, this would correspond to a model that contains too many varying effects to be supported by a certain data set (but this does not mean that, with more data, this model would not be a correct model). However, the parsimonious convergence hypothesis has been questioned by Eager and Roy (2017), who have shown that under conditions of unbalanced data sets, nonlinear models fitted with lme4 provided more prediction errors than Bayesian models fitted with Stan. The second interpretation considers failures of convergence as a problem of frequentist MLMs, which is resolved in the Bayesian framework by using weakly informative priors (i.e., the LKJ prior) for the correlation between varying effects (e.g., Eager & Roy, 2017; Nicenboim & Vasishth, 2016) and by using the full posterior for inference.

One feature of the BMLM in this kind of situation is to provide an estimate of the correlation that incorporates the uncertainty caused by the weak amount of data (i.e., by widening the posterior distribution). Thus, the brms estimate of the correlation coefficient has its posterior mean at  $\rho = -0.433$ , but this estimate comes with a huge uncertainty, as expressed by the width of the credible interval (95% CrI [-0.946, 0.454]).

<sup>&</sup>lt;sup>8</sup>More details on model comparison using cross-validation techniques can be found in Nicenboim and Vasishth (2016). See also Gelman, Hwang, and Vehtari (2014) for a complete comparison of information criteria.

Figure 7. Comparison of estimations from brms and lme4. Dots represent means of posterior distribution along with 95% credible intervals, as estimated by the bmod5 model. Crosses represent estimations of lme4 along with bootstrapped 95% confidence intervals.

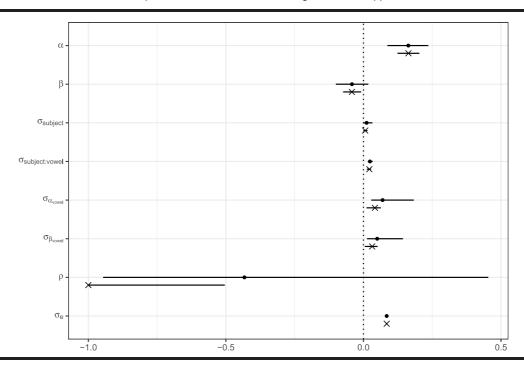

#### **Inference and Conclusions**

Regarding our initial question, which was to know whether there is a gender effect on vowel production variability in standard Indonesian, we can base our conclusions on several parameters and indices. However, the discrepancies between the different models we fitted deserve some discussion first. As already pointed out previously, if we had based our conclusions on the results of the first model (i.e., the model with constant effects only), we would have confidently concluded on a positive effect of gender. However, when we included the appropriate error terms in the model to account for repeated measurements by subject and by vowel, as well as for the by-vowel specific effect of gender, the large variability of this effect among vowels led the model to adjust its estimation of  $\beta$ , resulting in more uncertainty about it. The last model then estimated a value of  $\beta = -0.04$  with quite a large uncertainty (95% CrI [-0.10, 0.02]) and considering 0 as well as some positive values as credible. This result alone makes it difficult to reach any definitive conclusion concerning the presence or absence of a gender effect on the variability of vowel pronunciation in Indonesian and should be considered (at best) as suggestive.

Nevertheless, it is useful to recall that, in the Bayesian framework, the results of our analysis is a (posterior) probability distribution, which can be, as such, summarized in multiple ways. This distribution is plotted in Figure 8, which also shows the mean and the 95% CrI, as well as the proportion of the distribution below and above a particular

value. This figure reveals that 94.1% of the distribution is below 0, which can be interpreted as suggesting that there is a .94 probability that males have a lower mean formant distance than females (recall that female was coded as -0.5 and male as 0.5), given the data at hand and the model.

This quantity can be easily computed from the posterior samples:

```
# extracting posterior samples
post <- posterior_samples (bmod5)
# computing p (beta < 0)
mean (post$b_gender < 0)
## [ 1]  0.940625</pre>
```

Of course, this estimate can (and should) be refined using more data from several experiments, with more speakers. In this line, it should be pointed out that brms can easily be used to extend the multilevel strategy to meta-analyses (e.g., Bürkner, Williams, Simmons, & Woolley, 2017; Williams & Bürkner, 2017). Its flexibility makes it possible to fit multilevel hierarchical Bayesian models at two, three, or more levels, enabling researchers to model the heterogeneity between studies as well as dependencies between experiments of the same study or between studies carried out by the same research team. Such a modeling strategy is usually equivalent to the

<sup>&</sup>lt;sup>9</sup>We compare the distribution with 0 here, but it should be noted that this comparison could be made with whatever value.

Figure 8. Histogram of posterior samples of the slope for gender, as estimated by the last model. HDI = highest density interval.

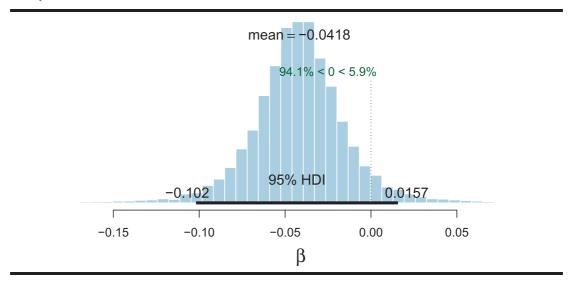

ordinary frequentist random-effect meta-analysis models, while offering all the benefits inherent to the Bayesian approach.

Another useful source of information comes from the examination of effects sizes. One of the most used criteria is Cohen's *d* standardized effect size, which expresses the difference between two groups in terms of their pooled standard deviation:

Cohen's 
$$d = \frac{\mu_1 - \mu_2}{\sigma_{\text{pooled}}} = \frac{\mu_1 - \mu_2}{\sqrt{\frac{\sigma_1^2 + \sigma_2^2}{2}}}$$
 (12)

However, as the total variance is partitioned into multiple sources of variation in MLMs, there is no unique way of computing a standardized effect size. Although several

approaches have been suggested (e.g., dividing the mean difference by the standard deviation of the residuals), the more consensual one involves taking into account all of the variance sources of the model (Hedges, 2007). One such index is called the  $\delta_t$  (where the t stands for "total") and is given by the estimated difference between group means, divided by the square root of the sum of all variance components:

$$\delta_t = \frac{\beta}{\sqrt{\sigma_{\text{subject}}^2 + \sigma_{\text{subject:vowel}}^2 + \sigma_{\alpha_{\text{vowel}}}^2 + \sigma_{\beta_{\text{vowel}}}^2 + \sigma^2}}$$
 (13)

As this effect size is dependent on the parameters estimated by the model, one can derive a probability

Figure 9. Posterior distribution of  $\delta_t$ . HDI = highest density interval.

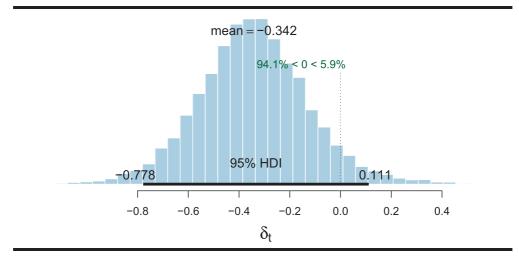

distribution for this index as well. This is easily done in R, computing it from the posterior samples:

```
delta t <-
   # extracting posterior samples from bmod5
  posterior_samples(bmod5, pars = c("^b ", "sd ", "sigma") ) %>%
   # taking the square of each variance component
  mutate_at(.vars = 3:7, .funs = funs(.^2) ) %>%
   # dividing the slope estimate by the square root of the sum of
   # all variance components
  mutate(delta = b gender / sqrt(rowSums(.[ 3:7] ) ) )
```

This distribution is plotted in Figure 9 and reveals the large uncertainty associated with the estimation of  $\delta_t$ .

In the same fashion, undirected effect sizes (e.g.,  $R^2$ ) can be computed directly from the posterior samples or included in the model specification as a parameter of the model in a way that, at each iteration of the MCMC, a value of the effect size is sampled, resulting in an estimation of its full posterior distribution (for instance, see Gelman & Pardoe, 2006, for measures of explained variance in MLMs and Marsman, Waldorp, Dablander, & Wagenmakers, 2017, for calculations in ANOVA designs). A Bayesian version of the  $R^2$  is also available in brms using the bayes R2 method, for which the calculations are based on Gelman, Goodrich, Gabry, and Ali (2017).

```
bayes R2 (bmod5)
## Estimate Est.Error 2.5%ile 97.5%ile
## R2 0.295614 0.01589917 0.2635006 0.3262617
```

In brief, we found a weak effect of gender on vowel production variability in Indonesian ( $\beta = -0.04, 95\%$  $CrI = [-0.10, 0.02], \delta_t = -0.34, 95\% CrI = [-0.78, 0.11]),$ this effect being associated with a large uncertainty (as expressed by the width of the credible interval). This result seems to show that females tend to pronounce vowels with more variability than males, whereas the variation observed across vowels (as suggested by  $\sigma_{\beta_{\text{vowel}}}$ ) suggests that there might exist substantial intervowel variability that should be subsequently properly studied. A follow-up analysis specifically designed to test the effect of gender on each vowel should help better describe intervowel variability (we give an example of such an analysis in Supplemental Material S1).

To sum up, we hope that this introductive tutorial has helped the reader to understand the foundational ideas of BMLMs and to appreciate how straightforward the interpretation of the results is. Moreover, we hope to have demonstrated that, although Bayesian data analysis may still sometimes (wrongfully) sound difficult to grasp and to use, the development of recent tools such as brms helps to build and fit BMLMs in an intuitive way. We believe that this shift in practice will allow more reliable statistical inferences to be drawn from empirical research.

#### **Supplementary Materials**

Supplementary materials and reproducible code and figures are available at: https://osf.io/dpzcb/. A lot of useful

packages have been used for the writing of this tutorial, among which are the papaja and knitr packages for writing and formatting (Aust & Barth, 2017; Xie, 2015); the ggplot2, viridis, ellipse, BEST, and ggridges packages for plotting (Garnier, 2017; Kruschke & Meredith, 2018; Murdoch & Chow, 2013; Wickham, 2009; Wilke, 2017); and the tidyverse and broom packages for code writing and formatting (Robinson, 2017; Wickham, 2017).

## Acknowledgment

The first author of the tutorial is funded by a fellowship from Univ. Grenoble Alpes.

#### References

- Akaike, H. (1974). A new look at the statistical model identification. IEEE Transactions on Automatic Control, 19(6), 716–723. https://doi.org/10.1109/tac.1974.1100705
- Aust, F., & Barth, M. (2017). papaja: Create APA manuscripts with R Markdown. Retrieved from https://github.com/crsh/papaja
- **Bakan, D.** (1966). The test of significance in psychological research. Psychological Bulletin, 66(6), 423–437. https://doi.org/10.1037/
- Barr, D. J., Levy, R., Scheepers, C., & Tily, H. J. (2013). Random effects structure for confirmatory hypothesis testing: Keep it maximal. Journal of Memory and Language, 68(3), 255–278. https://doi.org/10.1016/j.jml.2012.11.001
- Bates, D., Kliegl, R., Vasishth, S., & Baayen, R. H. (2015). Parsimonious mixed models. Retrieved from https://arxiv.org/pdf/ 1506.04967.pdf
- Bates, D., Mächler, M., Bolker, B., & Walker, S. (2015). Fitting linear mixed-effects models using lme4. Journal of Statistical Software, 67(1), 1–48. https://doi.org/10.18637/jss.v067.i01
- Bürkner, P.-C. (2017a). Advanced bayesian multilevel modeling with the R package brms. Retrieved from https://arxiv.org/pdf/ 1705.11123
- Bürkner, P.-C. (2017b). brms: An R package for bayesian multilevel models using Stan. Journal of Statistical Software, 80(1), 1-28. https://doi.org/10.18637/jss.v080.i01
- Bürkner, P.-C., Williams, D. R., Simmons, T. C., & Woolley, J. D. (2017). Intranasal oxytocin may improve high-level social cognition in schizophrenia, but not social cognition or neurocognition in general: A multilevel Bayesian meta-analysis. Schizophrenia Bulletin, 43(6), 1291-1303. https://doi.org/ 10.1093/schbul/sbx053
- **Cumming, G.** (2012). Understanding the new statistics: Effect sizes, confidence intervals, and meta-analysis. New York, NY: Routledge.
- Cumming, G. (2014). The new statistics: Why and how. Psychological Science, 25(1), 7-29. https://doi.org/10.1177/ 0956797613504966
- Dienes, Z. (2011). Bayesian versus orthodox statistics: Which side are you on. Perspectives on Psychological Science, 6(3), 274-290. https://doi.org/10.1177/1745691611406920
- Eager, C., & Roy, J. (2017). Mixed effects models are sometimes terrible. Retrieved from https://arxiv.org/pdf/1701.04858.pdf
- Garnier, S. (2017). Viridis: Default color maps from 'matplotlib.'. Retrieved from https://CRAN.R-project.org/package=viridis
- Gelman, A. (2005). Analysis of variance—Why it is more important than ever. The Annals of Statistics, 33(1), 1-53. https:// doi.org/10.1214/009053604000001048
- Gelman, A. (2006). Prior distributions for variance parameter in hierarchical models. Bayesian Analysis, 1(3), 515-534.

- Gelman, A., Carlin, J. B., Stern, H. S., Dunson, D. B., Vehtari, A., & Rubin, D. B. (2013). Bayesian data analysis (3rd ed.). Boca Raton, FL: CRC Press.
- Gelman, A., Goodrich, B., Gabry, J., & Ali, I. (2017). *R-squared for Bayesian regression models*. Retrieved from https://github.com/jgabry/bayes\_R2/blob/master/bayes\_R2.pdf
- Gelman, A., & Hill, J. (2007). Data analysis using regression and multilevel/hierarchical models. New York, NY: Cambridge University Press.
- Gelman, A., Hill, J., & Yajima, M. (2012). Why we (usually) don't have to worry about multiple comparisons. *Journal of Research on Educational Effectiveness*, 5, 189–211. https://doi.org/10.1080/19345747.2011.618213
- Gelman, A., Hwang, J., & Vehtari, A. (2014). Understanding predictive information criteria for Bayesian models. Statistics and Computing, 24(6), 997–1016. https://doi.org/10.1007/s11222-013-9416-2
- Gelman, A., & Pardoe, I. (2006). Bayesian measures of explained variance and pooling in multilevel (hierarchical) models. *Technometrics*, 48(2), 241–251. https://doi.org/10.1198/ 004017005000000517
- **Gelman, A., & Rubin, D. B.** (1992). Inference from iterative simuation using multiple sequences. *Statistical Science*, 7(4), 457–472. https://doi.org/10.1214/ss/1177011136
- Gigerenzer, G., Krauss, S., & Vitouch, O. (2004). The null ritual: What you always wanted to know about significance testing but were afraid to ask. In D. Kaplan (Ed.), *The Sage handbook of methodology for the social sciences* (pp. 391–408). Thousand Oaks, CA: Sage. https://doi.org/10.4135/9781412986311.n21
- Hedges, L. V. (2007). Effect sizes in cluster-randomized designs. Journal of Educational and Behavioral Statistics, 32(4), 341–370. https://doi.org/10.3102/1076998606298043
- Hoekstra, R., Morey, R. D., Rouder, J. N., & Wagenmakers, E.-J. (2014). Robust misinterpretation of confidence intervals. *Psy-chonomic Bulletin & Review*, 21(5), 1157–1164. https://doi.org/10.3758/s13423-013-0572-3
- Janssen, D. P. (2012). Twice random, once mixed: Applying mixed models to simultaneously analyze random effects of language and participants. *Behavior Research Methods*, 44(1), 232–247. https://doi.org/10.3758/s13428-011-0145-1
- Judd, C. M., Westfall, J., & Kenny, D. A. (2017). Experiments with more than one random factor: Designs, analytic models, and statistical power. *Annual Review of Psychology*, 68, 601–625. https://doi.org/10.1146/annurev-psych-122414-033702
- Kline, R. (2004). What's wrong with statistical tests—And where we go from here. In R. B. Kline (Ed.), Beyond significance testing: Reforming data analysis methods in behavioral research (pp. 61–91). Washington, DC: American Psychological Association https://doi.org/10.1037/10693-003
- Kruschke, J. K. (2015). Doing Bayesian data analysis: A tutorial with R, JAGS, and Stan (2nd ed.). Burlington, MA: Academic Press/Elsevier.
- Kruschke, J. K., & Liddell, T. M. (2018a). Bayesian data analysis for newcomers. *Psychonomic Bulletin & Review*, 25, 155–177. https://doi.org/10.3758/s13423-017-1272-1
- Kruschke, J. K., & Liddell, T. M. (2018b). The Bayesian new statistics: Hypothesis testing, estimation, meta-analysis, and power analysis from a Bayesian perspective. *Psychonomic Bulletin & Review*, 25, 178–206. https://doi.org/10.3758/s13423-016-1221-4
- Kruschke, J. K., & Meredith, M. (2018). BEST: Bayesian estimation supersedes the t-test. Retrieved from https://CRAN.R-project.org/ package=BEST

- **Lambdin, C.** (2012). Significance tests as sorcery: Science is empirical—Significance tests are not. *Theory & Psychology*, 22(1), 67–90. https://doi.org/10.1177/0959354311429854
- **Lewandowski, D., Kurowicka, D., & Joe, H.** (2009). Generating random correlation matrices based on vines and extended onion method. *Journal of Multivariate Analysis, 100*(9), 1989–2001. https://doi.org/10.1016/j.jmva.2009.04.008
- Marsman, M., Waldorp, L., Dablander, F., & Wagenmakers, E.-J. (2017). *Bayesian estimation of explained variance in ANOVA designs*. Retrieved from http://maartenmarsman.com/wp-content/uploads/2017/04/MarsmanEtAl\_R2.pdf
- McCloy, D. R. (2014). Phonetic effects of morphological structure in Indonesian vowel reduction. *Proceedings of Meetings on Acoustics*, 12, 060009. https://doi.org/10.1121/1.4870068
- McCloy, D. R. (2016). phonR: Tools for phoneticians and phonologists [Computer software]. Available from https://rdrr.io/cran/phonR/
- McElreath, R. (2016). *Statistical rethinking*. Boca Raton, FL: Chapman and Hall/CRC Press.
- Morey, R. D., Hoekstra, R., Rouder, J. N., Lee, M. D., & Wagenmakers, E.-J. (2015). The fallacy of placing confidence in confidence intervals. *Psychonomic Bulletin & Review, 23*, 103–123. https://doi.org/10.3758/s13423-015-0947-8
- Murdoch, D., & Chow, E. D. (2013). ellipse: Functions for drawing ellipses and ellipse-like confidence regions. Retrieved from https://CRAN.R-project.org/package=ellipse
- Nicenboim, B., & Vasishth, S. (2016). Statistical methods for linguistic research: Foundational ideas—Part II. *Language and Linguistics Compass*, 10(11), 591–613. https://doi.org/10.1111/lnc3.12207
- Polson, N. G., & Scott, J. G. (2012). On the half-Cauchy prior for a global scale parameter. *Bayesian Analysis*, 7(4), 887–902. https://doi.org/10.1214/12-BA730
- R Core Team. (2018). R: A language and environment for statistical computing. Vienna, Austria: R Foundation for Statistical Computing. Retrieved from https://www.R-project.org/
- Robinson, D. (2017). broom: Convert statistical analysis objects into tidy data frames. Retrieved from https://CRAN.R-project.org/package=broom
- Scott, J. G., & Berger, J. O. (2010). Bayes and empirical-Bayes multiplicity adjustment in the variable-selection problem. *The Annals of Statistics*, 38(5), 2587–2619. https://doi.org/10.1214/10-AOS792
- Sorensen, T., Hohenstein, S., & Vasishth, S. (2016). Bayesian linear mixed models using Stan: A tutorial for psychologists, linguists, and cognitive scientists. *The Quantitative Methods for Psychology*, 12(3), 175–200. https://doi.org/10.20982/tqmp.12.3.p175
- **Stan Development Team.** (2016). Stan modeling language users guide and reference manual. Retrieved from http://mc-stan.org
- Trafimow, D., Amrhein, V., Areshenkoff, C. N., Barrera-Causil, C. J., Beh, E. J., Bilgiç, Y. K., ... Marmolejo-Ramos, F. (2018). Manipulating the alpha level cannot cure significance testing. *Frontiers in Psychology*, 9, 699. https://doi.org/10.3389/fpsyg.2018.00699
- Vehtari, A., Gelman, A., & Gabry, J. (2017). Practical Bayesian model evaluation using leave-one-out cross-validation and WAIC. Statistics and Computing, 27(5), 1413–1432. https://doi. org/10.1007/s11222-016-9696-4
- Watanabe, S. (2010). Asymptotic equivalence of Bayes cross validation and widely applicable information criterion in singular learning theory. *Journal of Machine Learning Research*, 11, 3571–3594.

- Watt, D., & Fabricius, A. (2002). Evaluation of a technique for improving the mapping of multiple speakers' vowel spaces in the F1~F2 plane. Leeds Working Papers in Linguistics and Phonetics, 9(9), 159-173.
- Wickham, H. (2009). ggplot2: Elegant graphics for data analysis. New York, NY: Springer-Verlag. Retrieved from http://ggplot2.org
- Wickham, H. (2017). tidyverse: Easily install and load 'tidyverse' packages. Retrieved from https://CRAN.R-project.org/ package=tidyverse
- Wilke, C. O. (2017). ggridges: Ridgeline plots in 'ggplot2.' Retrieved from https://CRAN.R-project.org/package=ggridges
- Williams, D. R., & Bürkner, P.-C. (2017). Psychoneuroendocrinology effects of intranasal oxytocin on symptoms of schizophrenia: A multivariate Bayesian meta-analysis. Psychoneuroendocrinology, 75, 141–151. https://doi.org/10.1016/j.psyneuen.2016.10.013
- Xie, Y. (2015). Dynamic documents with R and knitr (2nd ed.). Boca Raton, FL: Chapman and Hall/CRC Press. Retrieved from https://yihui.name/knitr/